Документ подписан простой электронной подписью Информация о владельце: Должность: документовед Дата подписания: 20.02.2024 11:19:50

# **ФИО: Киямова Гульназ ИЛИЧИЙСТЕРСТВО НАУКИ И ВЫСШЕГО ОБРАЗОВАНИЯ РОССИЙСКОЙ ФЕДЕРАЦИИ**

<mark>уникальфёдералтыное ч</mark>юсударственн<mark>ое бюджетное образовательное учреждение высшего</mark> 10c4b36bd0c879864f7a9841653c86c8b767329<br><u>10c4b36bd0c879864f7a9841653c86c8b767329</u><br>
Национальный исследовательский компетент технический

университет им. А.Н. Туполева-КАИ» (КНИТУ-КАИ) Чистопольский филиал «Восток»

# **МЕТОДИЧЕСКИЕ УКАЗАНИЯ К САМОСТОЯТЕЛЬНОЙ РАБОТЕ** по дисциплине **КОМПЬЮТЕРНАЯ ГРАФИКА**

Индекс по учебному плану: **Б1.O.22** Направление подготовки**: 38.03.05 Бизнес-информатика** Квалификация: **Бакалавр** Профиль подготовки: **Информационные технологии в бизнесе** Типы задач профессиональной деятельности: **проектный**

Рекомендовано УМК ЧФ КНИТУ-КАИ

Чистополь 2023 г.

Целью самостоятельной работы обучающихся является обучение навыкам работы с научно-теоретической литературой и практическими материалами, необходимыми для углубленного изучения дисциплины, а также развитие у них устойчивых способностей к самостоятельному изучению и изложению полученной информации.

Учебным планом предусмотрена самостоятельная работа студентов:

Таблица – Объем дисциплины по разделам

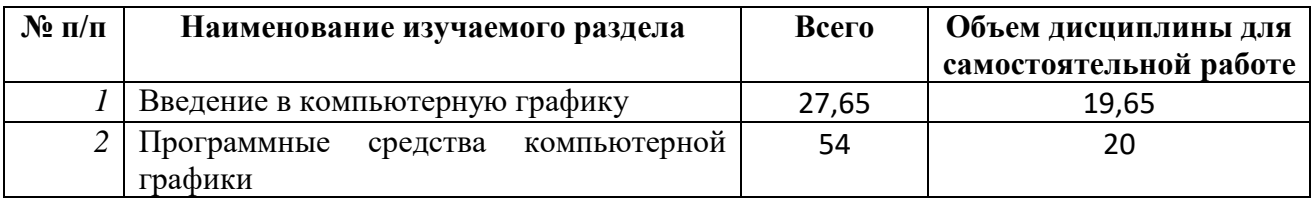

1 Введение в компьютерную графику

В рамках самостоятельной работы необходимо изучить основную указанную литературу, а также прочитать рекомендуемые в рабочей программе дополнительную литературу и интернет-ресурсы.

Студент должен также выполнить лабораторные работы и сдать отчеты по выполненным работам преподавателю.

2 Программные средства компьютерной графики

В рамках самостоятельной работы необходимо изучить основную указанную литературу, а также прочитать рекомендуемые в рабочей программе дополнительную литературу и интернет-ресурсы.

Студент должен также выполнить лабораторные работы и сдать отчеты по выполненным работам преподавателю.

#### **Основная литература**

1. Петров М.Н. Компьютерная графика: Учебное пособие для вузов. - 3-е изд. -СПб: Питер, 2011. –544 с.:ил.

2. Компьютерная графика и web-дизайн: Учебное пособие / Т.И. Немцова, Т.В. Казанкова, А.В. Шнякин. - М.: ИД ФОРУМ: НИЦ ИНФРА-М, 2014. - 400 с. (http://znanium.com/catalog.php?bookinfo=458966)

3. Шпаков, П. С. Основы компьютерной графики [Электронный ресурс] : учеб. пособие / П. С. Шпаков, Ю. Л. Юнаков, М. В. Шпакова. – Красноярск : Сиб. федер. ун-т, 2014. – 398 с. (http://znanium.com/catalog.php?bookinfo=507976)

### **Дополнительная литература**

1. Миронов Б.Г и др. Сборник заданий по инженерной графике с примерами выполнения чертежей на компьютере: Учебное пособие. - 3-е изд., испр. и доп.- М.: Высшая школа, 2009.- 355 с.

2. Хайдаров, Г.Г. Примеры выполнения самостоятельных работ по компьютерной геометрии и графике. Методические указания к самостоятельным работам. [Электронный ресурс] — Электрон. дан. — СПб. : НИУ ИТМО, 2005. — 52 с. [\(https://e.lanbook.com/book/43532#book\\_name\)](https://e.lanbook.com/book/43532#book_name)

### **Методическая литература к выполнению практических и/или лабораторных работ**

1. Методические указания для выполнения лабораторных работ по дисциплине «Компьютерная графика» в электронном виде (библиотека ЧФ КНИТУ-КАИ)

## **Перечень ресурсов информационно-телекоммуникационной сети «Интернет», профессиональных баз данных, информационно-справочных систем, используемых при осуществлении образовательного процесса по дисциплине (модулю)**

1. Электронно-библиотечная система учебной и научной литературы. URL: [https://e.lanbook.com/.](https://e.lanbook.com/)

2. Электронно-библиотечная система учебной и научной литературы. URL: http://znanium.com/.

3. Электронно-библиотечная система учебной и научной литературы. URL: https://urait.ru/.

4. Научно-техническая библиотека КНИТУ-КАИ. URL: https://kai.ru/web/naucno-tehniceskaa-biblioteka.

5. Единое окно доступа к информационным ресурсам. URL: http://window.edu.ru.